## maximus

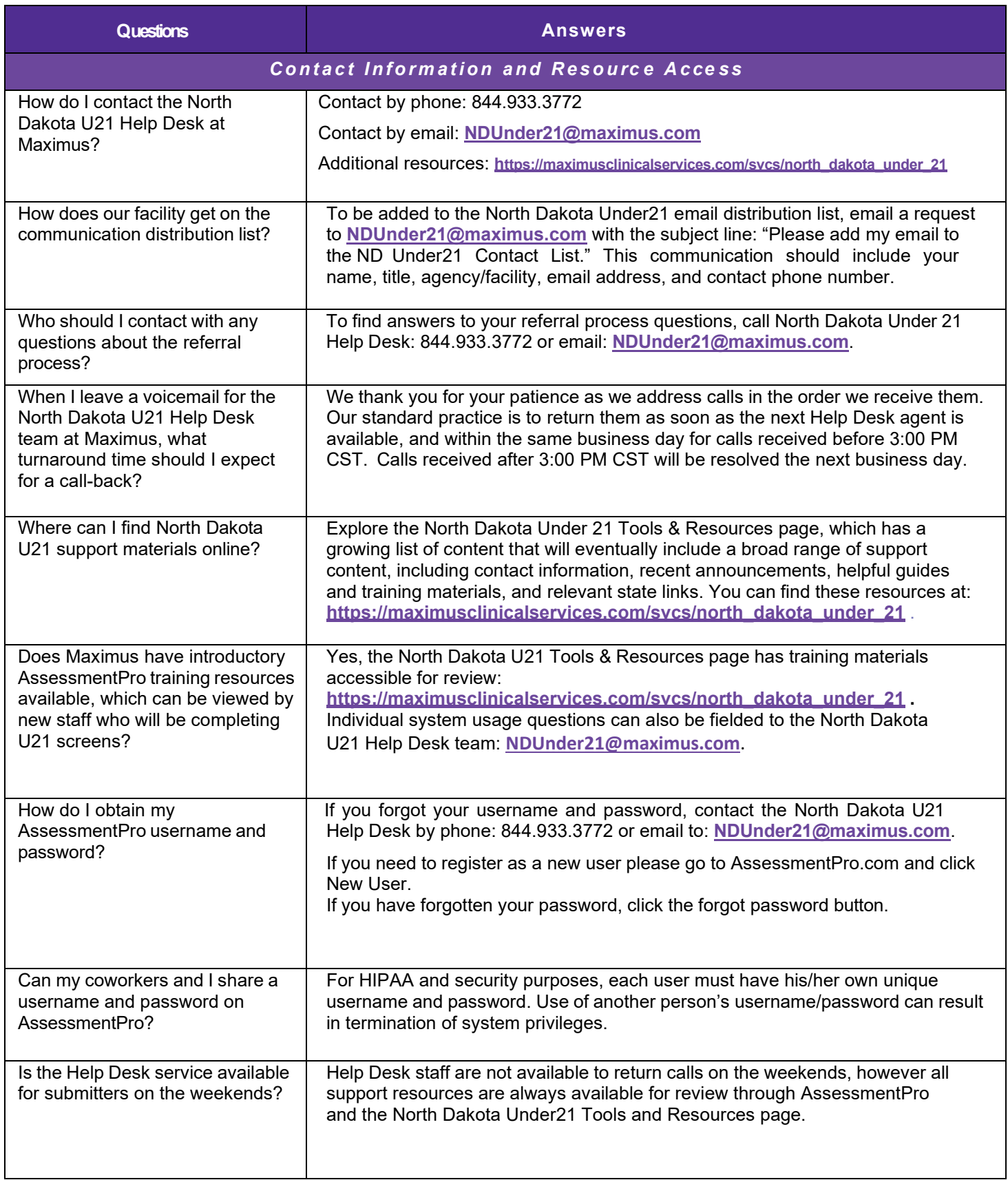

## maximus

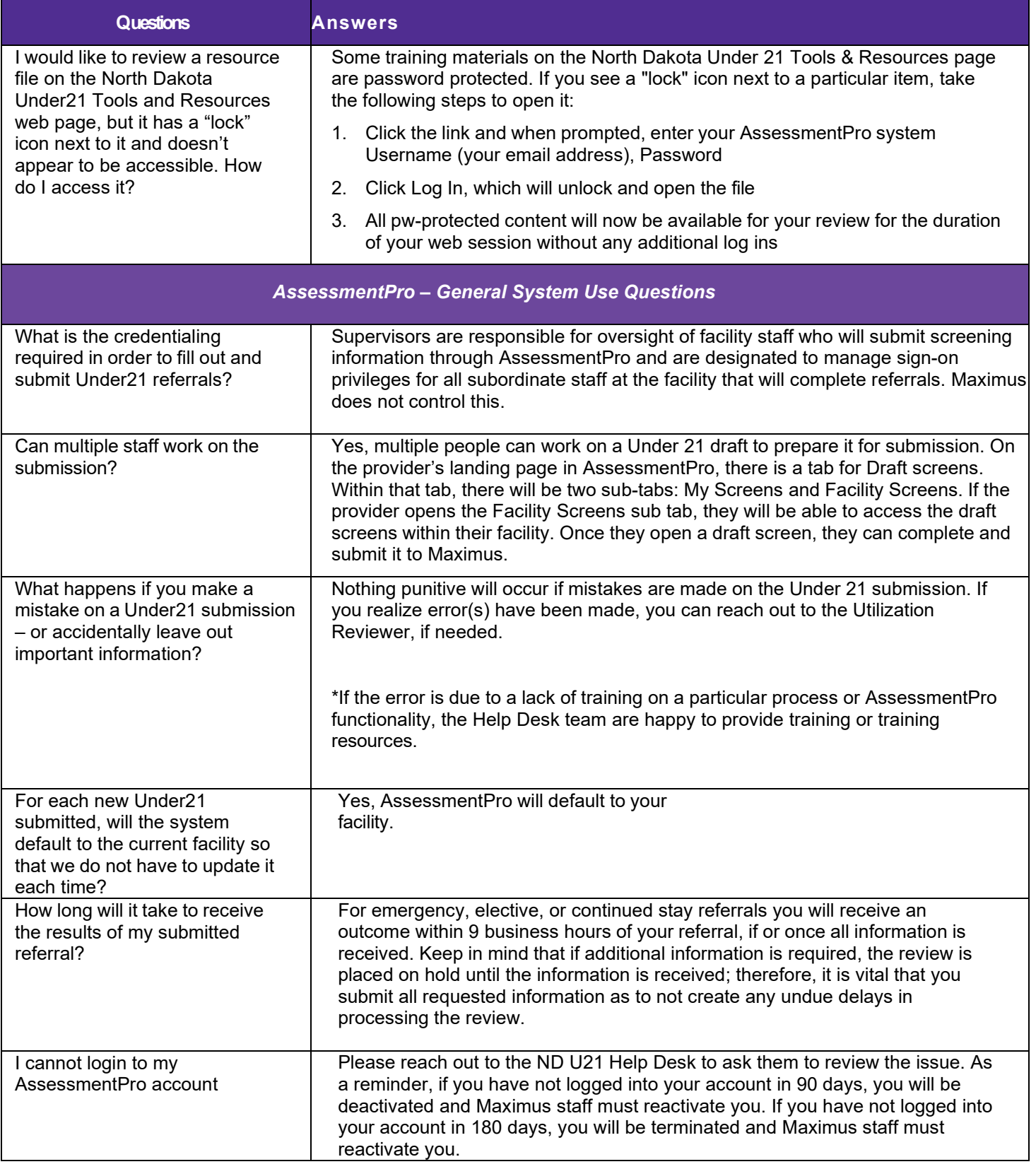

## maximus

## NORTH DAKOTA PASRR-FREQUENTLY ASKED QUESTIONS (FAQs)